# **cronapi.dateTime.Operations.getMonthsBetweenDates**

### Obter total de meses entre datas

Obtém a quantidade de meses entre duas datas.

### Parâmetros de Entrada

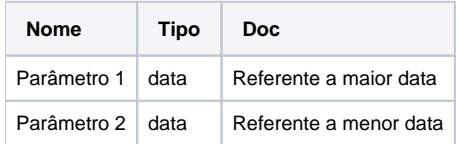

## **Retorno**

Retorna um valor do tipo inteiro.

### Compatibilidade

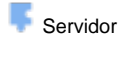

**Cliente** 

### Exemplo 1

A função abaixo calcula a quantidade de meses existentes entre duas datas e atribui a variável **qtdMeses**. Esta valor é exibido através da função **Exibir Notificação.** 

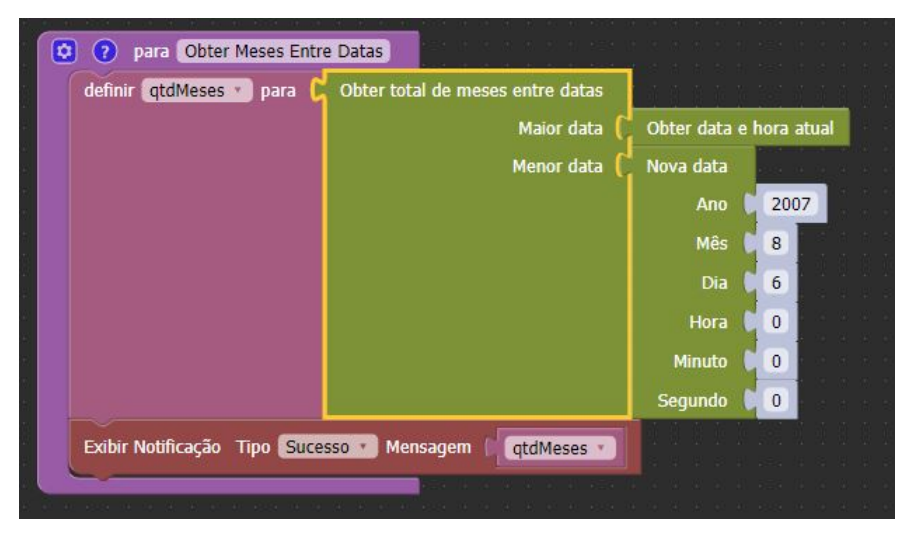